w/w/1<br>AEC RESEARCH AND DEVELOPMENT REPORT

 $\boldsymbol{\varphi}$ 

 $~\cdot~$ 

DWR. 1476

 $Y-1729$ Mathematics and Computers

A FORTRAN IV COMPUTER PROGRAM FOR CALCULATING INTERPLANAR **SPACINGS** 

A. L. Coffey, Jr.

# **UNION CARBIDE CORPORATION**  NUCLEAR DIVISION OAK RIDGE Y-12 PLANT

*operated for the* ATOMIC ENERGY COMMISSION *under* U. S. GOVERNMENT Contract *W-7405* eng 26

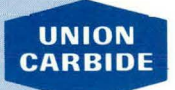

OAK RIDGE Y-12 PLANT P. O. Box Y OAK RIDGE, TENNESSEE 37830

DISTRIBUTION OF THIS DOCUMENT IS UNLIMITED

# **DISCLAIMER**

This report was prepared as an account of work sponsored by an agency of the United States Government. Neither the United States Government nor any agency Thereof, nor any of their employees, makes any warranty, express or implied, or assumes any legal liability or responsibility for the accuracy, completeness, or usefulness of any information, apparatus, product, or process disclosed, or represents that its use would not infringe privately owned rights. Reference herein to any specific commercial product, process, or service by trade name, trademark, manufacturer, or otherwise does not necessarily constitute or imply its endorsement, recommendation, or favoring by the United States Government or any agency thereof. The views and opinions of authors expressed herein do not necessarily state or reflect those of the United States Government or any agency thereof.

# **DISCLAIMER**

Portions of this document may be illegible in electronic image products. Images are produced from the best available original document.

Printed in the United States of America. Available from Clearinghouse for Federal Scientific *and* Technical Information, Notional Bureau of Standards, U.S. Deportment of Commerce, Springfield, Virginia 22151 Price: Printed Copy \$3.00; Microfiche \$0.65

#### LEGAL NOTICE -

This report was prepared as on account of Government sponsored work. Neither the United States, nor the Commission, nor any person acting on behalf of the Commission:

- A. Makes any warranty or representation, expressed or implied, with respect to the accuracy, completeness, or usefulness of the information contained in this report, or that the use of any information, apparatus, method, or process disclosed in this report may not infringe privately owned rights; or
- B. Assumes any liabilities with respect to the use of, or for damages resulting from the use of any information, apparatus, method, or process disclosed in this report.

As used in the above, "person acting on behalf of the Commission" includes any employee or contractor of the Commission, or employee of such contractor, to the extent that such employee or contractor of the Commission, or employee of such contractor prepares, disseminates, or provides access to, any information pursuant to his employment or contract with the Commission, or his employment with such contractor.

-..

**Document Y-1729**  ------

**TID-4500** 

# **UNION CARBIDE CORPORATION Nuclear Division**

# **OAK RIDGE Y-12 PLANT**

# **Operated under Contract W-7405-eng-<sup>26</sup> With the US Atomic Energy Commission**

# **A FORTRAN IV COMPUTER PROGRAM FOR CALCULATING INTERPLANAR SPACINGS**

**A. L. Coffey, Jr** 

LEGAL NOTICE<br>This report was prepared as an account of work<br>sponsored by the United States Government. Neither<br>the United States nor the United States Atomic Energy<br>the United States nor any of their employees, nor any of the United Slave<br>
Commission, nor any of their employees, i.e.<br>
their contractors, subcontractors, or their employees,<br>
makes any warranty, express or implied, or assumes any<br>
makes any warranty, express or implied, or ass makes and liability or responsibility to the mation, apparatus, pleteness or usefulness of any information, apparatus, pleteness or usefulness disclosed, or represents that its use pleteness or process disclosed, or represents that is product or process disclosed, or represents that is product or process disclosed, or represents that

#### **Oak Ridge, Tennessee**

DISTRIBUTION OF THIS DULUMENT IS UNLIMITED

**j** 

**j** 

**j** 

**j** 

**j** 

**j** 

**j** 

**j** 

**j** 

**j** 

**j** 

**j** 

**j** 

**j** 

**j** 

**j** 

**j** 

**j** 

**j** 

**j** 

**j** 

**j** 

**j** 

TID-4500

# **DISTRIBUTION**

Atomic Energy Commission

Keller, C. A. Zachary, D. S., Jr

#### Oak Ridge Gaseous Diffusion Plant

Jordan, R. G. Wilcox, W. J.; Jr

Oak Ridge Y-12 Plant

Ballenger, H. F. (2) Baucum, W. E., jr Beeson, H. C. Bell, B. B. Bernander; N. K. Briscoe, O.W. Burkhart, L.E. Carpenter, D. A. Coffey,  $A. L., Jr (5)$ Ellingson, R. D. Evans, G. W. Ferguson, .J. E. Foulk, D. L. · Haeusler, K. R. Hemphill, L. F.

Jackson, V. C. Jamison, R. L. . Johnson, D. H. Jones, F. W.· Kohl, K. G. Keith, Alvin Kite, H. T. Mclendon, J. D. Mitchel, G. W .. Oliphant, G. W. Phillips, L. R. Sears, D. R. Smith, R. D. Stoner, H. H. Trotter, T. C. Waters, J. L. Wesley, R. L. Yaggi, W. J. Y-12 Central Files (5) Y-12 Central Files (route) Y-12 Central Files (Y-12RC)

#### Paducah Gaseous Diffusion Plant

Winkel, R. A.

In addition, this report is distributed in accordance with the category Mathematics and Computers, as given in the 11USAEC Standard Distribution Lists for Unclassified Scientific and Technical Reports", TID-4500.

# ABSTRACT

A time-share FORTRAN computer program has been developed which reliably calculates values of interplanar spacings d, sin<sup>2</sup>0, 20, and the crystallographic planes, hkl, for materials whose unit cell parameters and extinction conditions are known. Calculated reflections that are systematically absent because of. space group or translational symmetry are eliminated from the output list.

# CONTENTS

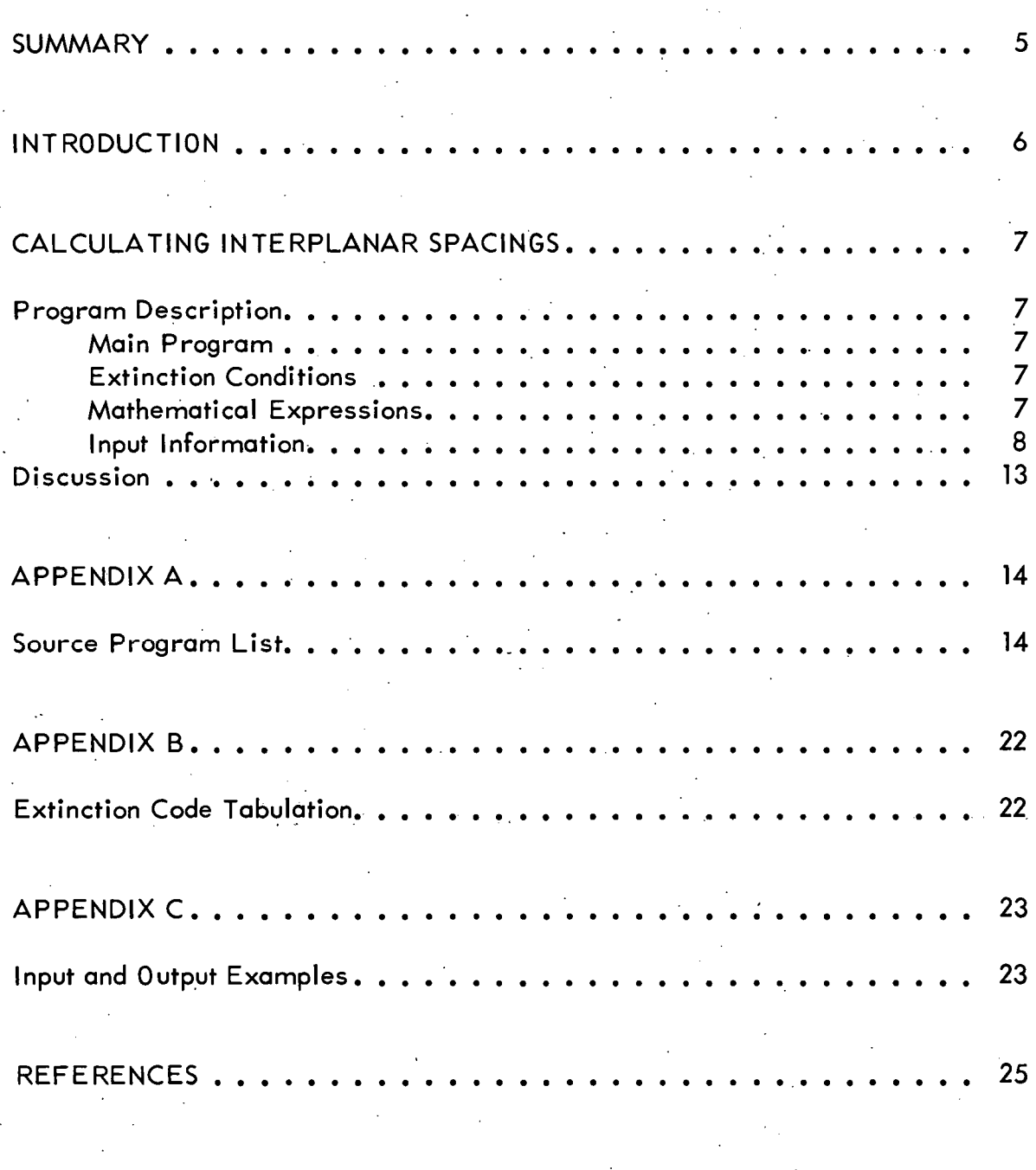

#### **SUMMARY**

For materials whose unit cell parameters and extinction conditions are known, interplanar spacings d, sin<sup>2</sup>0, and 20 values can be calculated for the crystallographic planes, hkl. Preexisting BASIC language programs for these calculations were found to be unsuitable for present needs; therefore, a fast, flexible, and. easy-to-use FORTRAN program was developed. This program is a reliable revision of the one reported earlier.<sup>(1)</sup> Originally written for IBM 360 equipment, the program, now on a time-share system, contains a major modification in the extinction subroutine that systematically eliminates calculated reflections which are absent due to space group or translational symmetries.

The use of this FORTRAN program made a vast improvement in time requirements and in the integrity of results over the time-share programs previously available for these calculations.

#### INTRODUCTION

Analysis of polycrystalline materials by X rays and electron diffraction relies on the proper indexing of the diffraction pattern. Often this program requires information not found in the X-ray powder diffraction data file. For materials whose unit cell parameters and extinction conditions are known, however, identification is possible by matching the observed interplanar spacings of the unknown with values which may be calculated.

An available BASIC language computer program for the calculation of interplanar SPacings,(2) although useful, was limited by the confusing practice of ordering the reflections on increasing hkl instead of on decreasing d values and by the lengthy operator time requirements. Modifications by this author, and subsequently by Sjodahl; et al,  $(3)$  rearranged the interplanar spacings in decreasing order and decreased operation time, respectively. However, the lack of any provision for supplying extinction information directly, and the necessity for combining two subprograms for the successful operation of the code were additional factors limiting the usefulness of this program.

In a search for a more suitable program, an X-ray powder diffraction trace simulation program,  $POWD2(4)$  was considered. But, even when modified(5) to generate interplanar spacings only, the program was much too large for the available time-share systems.

A smaller FORTRAN .IV program was then found in the literature;(l) but, this program, though fast and reasonably. flexible, listed d-spacings which should have been absent. However, a check of the program revealed that eliminating the error would probably be more time consuming than replacing the entire extinction routine with one that was previously determined to be reliable. An extra bonus resulting from the exchange of extinction subroutines was that the extinction data for this program and POWD2 would be identical. The substitution was accomplished, the input and output format revised, and the program performed as anticipated.

Since the program is written in FORTRAN, an option has been employed which allows the program to be saved and run in object code instead of source code. This option cuts drastically the time required for the program to run and for the information to be printed. The source program is listed in Appendix A.

# CALCULATING INTERPLANAR SPACINGS

## PROGRAM DESCRIPTION

#### Main Prog\_ram

Miller index generation within the main program is in the order of h, k, I. The sets  $\pm$  (hkl) are generated by means of a three-level nested loop. As a set of hkl is generated, it is tested first for systematic extinction (subroutine EXTN), and then its corresponding dhkl is calculated and tested for containment within a sphere of reflection as determined by 29 max.

For each allowed set (hkl), the program calculates d<sub>hkl</sub>, sin<sup>2</sup> $\theta$ <sub>hkl</sub>, and 2 $\theta$ <sub>hkl</sub> which are then sorted on increasing 29hkl in blocks of 200. If the input data permit the generation of more than 200 sets, the first 200 are sorted and tested, after which the program returns to the index generation routine and the process continues.

#### Extinction Conditions

Each of 230 three-dimensional space groups is. defined by a unique set of symmetry operations. These operations impose, on a single crystal, conditions affecting the appearance of various zones of X-ray reflections. The same conditions also pertain to polycrystalline diffractometry.

In the subroutine EXTN, the Miller indices are examined for the extinction conditions defined in the input data. Those reflections passing all the tests for nonextinction are accepted. Translational symmetry extinctions as well as lattice extinctions can be considered by the subroutine.

The subroutine tests a reflection by comparing the condition [ie, (h+k)/2n] with its integral equivalent (ie, decimal portion truncated). If the two values are not the same, the reflection does not pass the test and is eliminated.

#### Mathematical Expressions

Interplanar spacings dhkl are calculated, as in the original program,  $(1)$  using the expression:

$$
d_{hkl} = \left[ \sqrt{2}/(s_{11}h^2 + s_{22}k^2 + s_{33}l^2 + 2s_{12}hk + 2s_{23}kl + 2s_{13}hl) \right]^{1/2},
$$

where:

$$
\sqrt{2} = \alpha^{2} b^{2} c^{2} (1 - \cos^{2} \alpha - \cos^{2} \beta - \cos^{2} \gamma + 2 \cos \alpha \cos \beta \cos \gamma),
$$
  
\n
$$
S_{11} = b^{2} c^{2} \sin^{2} \alpha,
$$
  
\n
$$
S_{22} = \alpha^{2} c^{2} \sin^{2} \beta,
$$
  
\n
$$
S_{33} = \alpha^{2} b^{2} \sin^{2} \gamma,
$$
  
\n
$$
S_{12} = abc^{2} (\cos \alpha \cos \beta - \cos \gamma),
$$
  
\n
$$
S_{23} = \alpha^{2} bc (\cos \beta \cos \gamma - \cos \alpha),
$$
and  
\n
$$
S_{13} = ab^{2} c (\cos \alpha \cos \gamma - \cos \beta).
$$

Values of sin $\theta_{hkl}$  are computed from d $_{hkl}$  using Bragg's equation:

$$
\sin\theta_{hkl} = \frac{\lambda}{2d_{hkl}}.
$$

The Hastings arcsine approximation is used to compute  $2\theta_{hkl}$  values in the form:

$$
2\theta_{hkl} = 180.0 - 114.5916 \left( \sqrt{1 - \sin \theta_{hkl}} \right) \psi
$$

where:

$$
\psi = 1.570795207 - 0.214512362 \sin\theta_{hkl} + 0.087876311 \sin^2\theta_{hkl} - 0.049958884
$$
  

$$
\sin^3\theta_{hkl} + 0.019349939 \sin^4\theta_{hkl} - 0.004337769 \sin^5\theta_{hkl}
$$

# Input Information

The input format required in the original program has been eliminated in favor of a free-field input to facilitate operation on a time-share system. The input must be placed in a data file named CRDATA in the following order:

#### Data 1. NJOB

Ŷ,

Number of data sets to be processed. This information is needed only once.

Data 2. TITLE

Any Hollerith character (30 spaces allowed) for identification.

- Data 3. A Cell parameter a in angstroms
	- B Cell parameter **b** in angstroms
	- C Cell parameter c in angstroms
	- ALF Cell parameter  $\alpha$  in degrees
	- BET Cell parameter  $\beta$  in degrees
	- GAM Cell parameter *y* in degrees

Data 4. TTMAX Maximum 28 to be calculated in degrees

- WAVE Wavelength of radiation used in angstroms
- KSWl External Program Control Indicator
	- KSW 1=0, program generates four octants (hkl), (hkl), (hkl), and  $(hkl)$ , and outputs automatically-
	- KSWl=l, program generates all positive (hkl) only, then looks for I NDIC controls for further instructions
	- NOTE: With this option in effect, KSWl=l, the program will not list output unless it is instructed to do so with an INDIC =  $4$ control data.

KSW2-0utput Control Character

- KSW2=0, output routine lists only nonredundant crystallographic planes plus one representative of ony redundant set. For example, in the cubic system, (200), (020), and (002) are redundant, and only one of these three would be listed.
- KSW2=1, output routine lists all planes that have passed extinction and limitation tests.

# Data 5. IXXX (14) or 11, 12, 13, . . . 114

#### SPACE GROUP EXTINCTION CODES

11. Nonextinction indicator for lattice type as follows:

 $|l=1$  A-centered  $(k+l = 2n)$  $i = 2$  B-centered  $(h+1) = 2n$  $11=3$  C-centered (h+ $k = 2n$ )  $11=4$  F-centered (h+k = 2n, h+l = 2n, k+l = 2n)  $11=5$  i-centered  $(h+k+1 = 2n)$  $11=6$  R-obverse  $(-h+k+1 = 3n)$  $11=7$  R-reverse  $(h-k+1 = 3n)$  $11=8$  Hexagonal (h- $k=3n$ )

11=9 or 0 Primitive (no conditions).

#### 12. Nonextinction indicator for (hkO) zone as follows:

- 12=0 no conditions  $12=1$  a-glide (h=2n)  $12=2$  b-glide ( $k=2n$ )  $12=3$  n-glide (h+k=2n) 12=4 d-glide (h+k=4n, h=2n, k=2n). .-
- 13. Nonextinction indicator for (hOI) zone as follows:
	- 13=0 no conditions  $13=1$  a-glide  $(h=2n)$  $13=2$  c-glide  $(l=2n)$  $13=3$  n-glide (h+l=2n)
	- $13=4$  d-glide (h+l=4n, h=2n, l=2n).

#### 14. Nonextinction indicator for (Okl) zone as follows:

- 14=0 no conditions
- $|4=1$  b-glide  $(k=2n)$
- $14=2$  c-glide  $(l=2n)$
- $14=3$  n-glide (k+l=2n)
- 14=4 d-glide (k+l=4n, k=2n, l=2n).

15. Nonextinction indicator for (hhl) zone as follows:

15=0 no conditions

 $15=1$  c(n)-glide ( $1=2n$ )

15=2 d-glide {2h+1=4n)

15=3 h+l=2n.

16. Nonextinction indicator for (hhl) zone as follows:

16=0 no conditions  $16=1$  c(n)-glide ( $1=2n$ )  $16=2$  d-glide  $(2h+1=4n)$ .

17. Nonextinction indicator for (hkh) zone as follows:

17=0 no conditions  $17=1$  b(n)-glide ( $k=2n$ )  $17=2$  c-glide  $(2h+k=4n)$ .

18. Nonextinction indicator for (hkh) zone as follows:

18=0 no conditions  $18=1$  b(n)-glide (k=2n)  $18=2$  d-glide  $(2h+k=4n)$ .

19. Nonextinction indicator for (hkk) zone as follows:

19=0 no· conditions  $19=1$  a(n)-glide (h=2n) 19=2 d-glide (2k+h=4n).

110. Nonextinction indicator for  $(hk\overline{k})$  zone as follows:

110=0 no conditions  $110=1$  a(n)-glide (h=2n)  $110-2$  d-glide  $(2k+h=4n)$ .

III. Nonextinction indicator for (h00) row as follows:

111=0 no conditions  $11 = 1$  21 or 42 screw (h=2n)  $11=2$  41 or 43 screw (h=4n).

112. Nonextinction indicator for (OkO) row as follows:

112=U no conditions 112=1  $2_1$  or  $4_2$  screw (k=2n) 112=2 41 or  $4\frac{1}{3}$  screw (k=4n). 113. Nonextinction indicator for (001) row as follows:

- 113=0 no conditions  $113=1$  2<sub>1</sub>, 4<sub>2</sub>, or 6<sub>3</sub> screw ( $l=2n$ )  $113=2$  3<sub>1</sub>, 3<sub>2</sub>, 6<sub>2</sub>, or 6<sub>4</sub> screw (1=3n)  $113=3$  41 or 43 screw ( $1=4n$ )  $113=4$  6<sub>1</sub> or 6<sub>5</sub> screw (I=6n).
- 114. EXTRA Nonextinction indicators for (hkl) as follows:
	- 114=0 no conditions  $114=1$  h=2n  $114=2$  .  $1=2n$ 114=3 h+k+l=4n 114=4 2h+l+4n  $114 = 5$  If h-k=3n, then  $I=2n$ 114=6 h=4n, k=4n, 1=4n.
- Data 6. INDIC external program control character. This option permits the user to control the course of the program if it is not desired to generate all four octants. For example, in an orthogonal crystal system, all of the lines on a powder diffractogram can be indexed using (hkl) all positive. The other three octants are redundant. In the monoclinic system, powder diffractograms may be indexed using (hkl) and (hkl). The other two octants are redundant.

The INDIC control data are interrogated by the program only if KSW1=1. If this option is chosen, the course of the program is under the control of the user who must supply the proper sequence of INDIC data to obtain the desired output. The program generates (hkl) all positive and computes the associated values of *d*1 sin2e, and *28* before interrogating the first INDIC control·data.

 $INDIC=1$ , the program generates (hk $\overline{I}$ ) and computes the associated values of d,  $sin^2\theta$ , and  $2\theta$ .

 $INDIC=2$ , the program generates (hkl) and computes the associated values of d, sin<sup>2</sup> $\theta$ , and 2 $\theta$ .

INDIC=3, the program generates (hkl) and computes the associated values of d,  $sin^2\theta$ , and 2 $\theta$ .

INDIC=4, the program sorts and lists all the stored values of (hkl), d,  $sin^2\theta$ , and 20, then tests NJOB for additional computations. If NJOB is satisfied, the program terminates via a normal exit.

The usual values of KSW1, KSW2, and INDIC are, respectively, 1, 0, and 4. For high-symmetry groups, where permutations of Miller indices areallowed, the conditions for each arrangement of indices must be defined separately if KSW2= 1; however, for KSW2=0, the nonredundancy option will automatically eliminate permutable systems, such as 200, 020, or 002.

The lattice type for the material is chosen from the 11 list. Base-centered lattices will be given by  $11=1$ , 2, or 3; face centered by  $11=4$ ; body centered by 11=5; rhombohedral or rhombohedral on hexagonal axes by 11=6 or 7, respectively; triply primative hexagonal by 11=8; and all simple or primative lattices by 11=9 or 0. Translational symmetry indicators 12- 114, may also be input data if available. Typical code indicators are listed in Appendix B.

#### **DISCUSSION**

For general use, the object code (CFOB) offers the most efficient operation. However, to list or to modify the program, the source code (CRSFCN) must be used. Changes in the program are automatically placed in object code upon operation of the source program. Size requirements of the object code are about 85 percent of that of the source code, and the time required for the example job to run in object code is about 20 percent of that required by the source version.

The printout of the lattice type and parameters, the extinction codes, and other relevant data are a check for the operator on the input data. The agreement between the calculated lines and the experimentally determined values is quite good, as can be seen in a typical example output and the corresponding ASTM file card listed in Appendix C.

**APPENDIX A.** 

#### **SOURCE PROGRAM LIST·**

01 \$SAV 02\$NDM 10C SAVED BY A·L·COFFEY~JR· 2/16/70 20C Y-12 3-541 5 3C THIS PROGRAM CALCULATES D-SPACINGS AND TWO THETA VALUES 40C FOR CRYSTALLOGRAPHIC PLANES<HKL> AND UTILIZES SPACE GROUP 50C AND TRANSLATIONAL SYMMETRY CONDITIONS FOR SYSTEMATIC-ABSENCES· 60C 70C THIS PROGRAM IS SAVED IN OBJECT CODE AS "CFOB"• 80C 90C THIS PROGRAM USES DATA FILE ''CRDATA" FOR DATA INPUT· 100C 110C DATA INPUT IS IN FREE FIELD FORMAT: 120C 130C 140C 150C 160C 170C 180C 190C 1ST DATA---NUMBER Or JOBS 2ND DATA---TITLE<30 SPACES AVAILABLE IN A3 FORMAT> 3RD DATA---LATTICE PARAMETERS 4TH DATA---MAX.TWO THETA, WAVELENGTH, KSW1, KSW2 5TH DATA---EXTINCTION CODES 6TH DATA---INDIC CONTROL 200C DETAILED DESCRIPTION OF PROGRAM AND INPUT DATA IS AVAILABLE 210C FROM THE AUTHOR. 220C 230 COMMON LFLAG~IH~IK~IL~IXXX ~·~ DIMENSION PBL<200>~TBL<200t~SNBL<200>~NH<200>~NK<200)~NL<200> ~50 DIMENSION IXXX<l4> 260 CALL OPENF(1, "CRDATA") 270 91 READ(1,)NJOB 280 7070 DO 222 JOB=1, NJOB 290 PRINT,"JOB NUMBER", JOB 300 PRINT~t 310 READ<1~5005>At~A2~A3~A4~A5~A6~A7~A8~A9~A10 320 5005 FORMAT(10A3) 330 READ(1, )A, B, C, ALF, BET, GAM 340 PRINT5006,At~A2,A3,A4,A5,A6,A7,A8~A9,A10 350 5006 FORMAT(20X,10A3) 360 PRINT, 1 370 PRINT," A B C ALF BET PRINT145,A~B~C,ALF,BET,GAM 380 1045 rORMAT<3F10·5,3F10·3> 390 READ(1,)TTHMAX, WAVE, KSW1, KSW2 410 PRINT, t A20 READ(1,) (IXXX(N), N=1, 14) PRINT2009,WAVE,TTHMAX 430 400 440 2009 FORMAT(2X,"LAMBDA=",F10.5,10X,"TWO THETA MAX.=",F7.2) 450 PRINT, t 460 PRINT." 470 PRINT," 480 PRINT1009, <IXXX<N>~N=t,14> 490 1009 FORMAT(1414) 500 PRINT, 11 510 CALL DETSYS 520 EXTINCTION CONDITIONS" PRINT," I1 12 13 14 15 16 17 18 19 110 111 112 113 114" ALF=ALF\*0·017453292 GAM"

.-

530 BET=BET\*0.017453292 540 GAM=GAM\*0.017453292 550  $CSA = COS (ALF)$ CSB=COS(BET) 560 570  $CSG = COS(GAM)$ 580  $SNA = (1.0-CSA*CSA)*0.5$ 590  $SNB = (1 - 0 - CSB * CSB) * *0 - 5$ 600  $SNG = (1.0 - CSG * CSG) * * 0.5$ WAVBY2=WAVE/2 610 620 THMAX=TTHMAX\*0.008726646 630 DLIM=WAVBY2/SIN(THMAX) 60  $ASQ = A*A$ 650  $BSQ = B * B$ 660  $CSQ=CK$ ANGFAC=1.0-CSA\*CSA-CSB\*CSB-CSG\*CSG 670 680 ANGFAC=ANGFAC+2.0\*CSA\*CSB\*CSG 690 VS0=AS0\*BS0\*CS0\*ANGFAC 700  $S11 = BSS0 * CS0 * SNA * SNA$ 710 S22=AS0\*CS0\*SNB\*SNB 720 S33=AS0\*BS0\*SNG\*SNG 730  $S12=A*B*CS@*CCSA*CSB)-CSG$ S23=ASQ\*B\*C\*((CSB\*CSG)-CSA) 740 750  $S13=AA*BS0*C*CCCSG*CSA)-CSB$ 760  $INDIC=1$  $770$  $INCRH=1$ 780  $INCRK=1$ 790  $INCRL = 1$  $NC = \emptyset$ 800 810  $M=1$  $144$  IH=0 820 830  $IK=0$  $IL = 0$ 840 850  $147$ IH=IH+INCRH 860  $MARKER = 1$ 870 212 KLASS=0 880 CALL EXTN 890 IF(LFLAG.GT.0) GO TO 50 900 55 MARKER=2 GO TO 51 910 920 177 IF(IH)191,179,191 930 179 IFIK)193,180,193 940 180 IF(KSW1)222,181,101 READ(1,)INDIC 950 101 960 181 60 TO (111, 112, 121, 211), INDIC 970 191 IK=IK+INCRK 980  $I H = \emptyset$ 990 GO TO 212 1000 193 IL=IL+INCRL 1010  $I K = \emptyset$  $IH=0$ 1020 GO TO 212 1030 1040 111  $INCRH=1$ 1050  $INCRK = 1$  $INCRL = -1$ 1060 1070 GO TO 124 1080 112 INCRH=1  $INCRK = -1$ 1090 1100  $INCRL = 1$ GO TO 124 1110 1120 121  $INCRH = -1$ 1130  $INCRK = 1$ 1140  $\sim$  $INCRL = 1$ 

#### $.15$

 $16<sup>1</sup>$ 

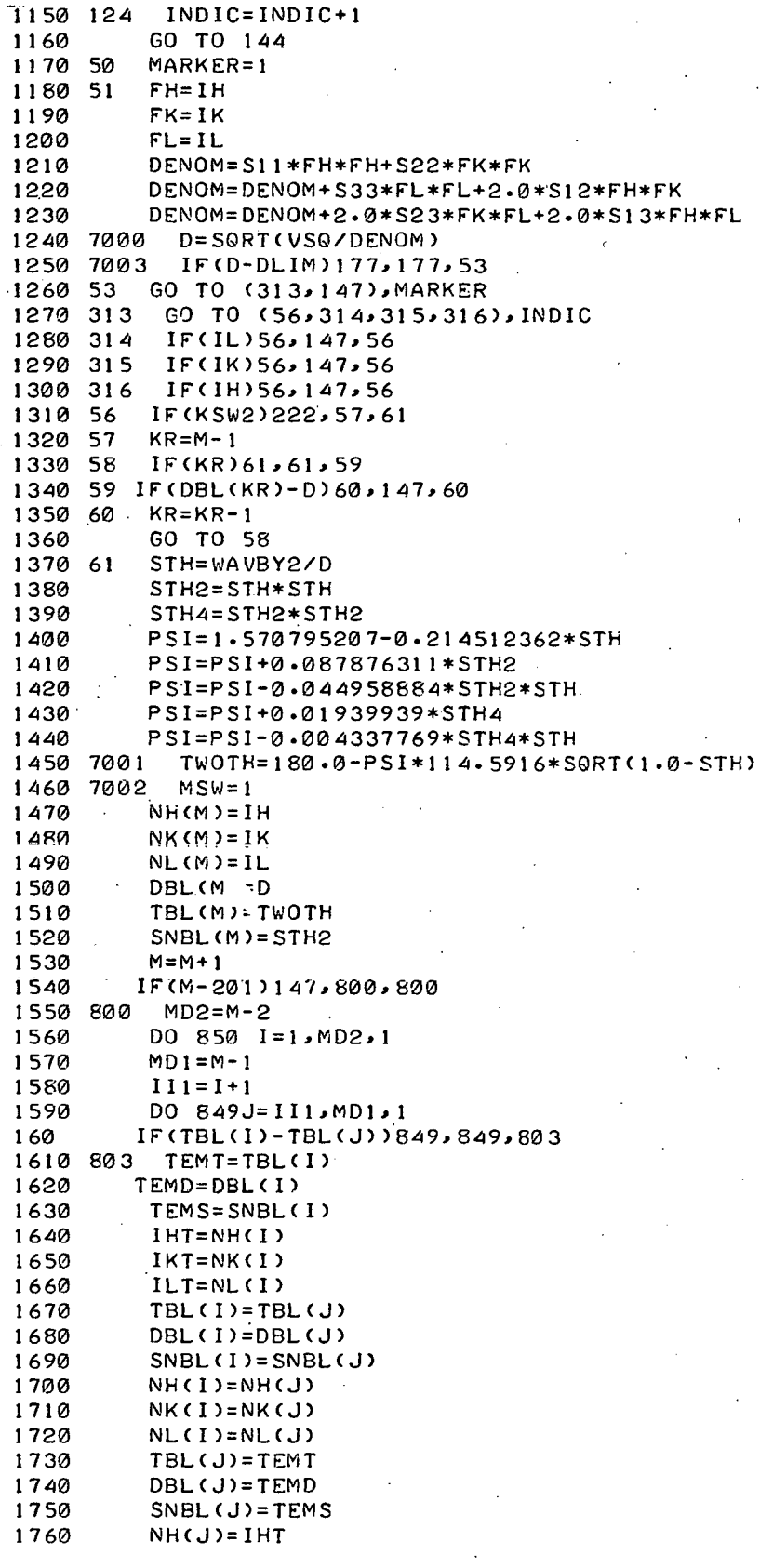

 $1770$  $NK(J) = IKT$ 1780  $NL(J)=ILT$ 1790 849 CONTINUE 1800 850 CONTINUE 1819 FLAM=2.0\*WAVBY2 1820 PRINT, t PRINT," 1830  $H$  $K = L$  $\Omega$ TWO THETA SIN2 THETA" 1840 PRINT," 1850 PRINT, t 1860  $I = \emptyset$ 1870  $LBOX = 0$  $1880 860 1=1+1$  $LBOX = LBOX + 1$ 1890 PRINT2012,NH(I),NK(I),NL(I),DBL(I),TBL(I),SNBL(I) 1900 1910 2012 FORMAT(1X,3I4,3F12.5) 1920 IF(I-MD1)862,872,222 1930 862 IF(LBOX-50)860,868,222 1940 868 PRINT, + 1950  $LBOX = \emptyset$ 1960 GO TO 860 1970 872 NC=NC+MD1 1980  $M = 1$ 1990 GO TO (147,221), MSW 2000 211 MSW=2 GO TO 800 2010 2020 221 PRINT, 11," THE NUMBER OF PLANES GENERATED IS", NC 2030 PRINT, t 2040 222 CONTINUE 2050 STOP 2060 **END** 2070 SUBROUTINE EXTN 2080 COMMON LFLAG, IH, IK, IL, II, I2, I3, I4, I5, I6, I7, I8, I9, I10, I11, I12, I13, I4 2090 LFLAG=1 2100 AH=IH 2110 AK=IK  $2120$  AL=IL 2130 IF(I1.6T.9.0R.11.LT.1)  $11=9$  $2140$  60 TO (1, 2, 3, 4, 5, 6, 7, 8, 9), 11 2150  $1 XIX = (AK+AL)/2.0$  $2160$   $1\times1=1\times1\times$  $2170$   $XII=IXI$ 990 IF (XIX-XII) 999,9,999 2180 2190  $999$  LFLAG=-1 2200 RETURN 2210  $2 XIX = (AH+AL)/2.0$ 2220 IXI=XIX 2230 XII=IXI 2240 GO TO 990 2250  $3 XIX = (AH+AK)/2.0$ 2260 IXI=XIX 2270 XII=IXI 2280 GO TO 990 4 XIX=(AH\*AK\*AL)/2.0 2290 2300 IXI=XIX  $2310 \times I1 = I \times I$ 2320 IF (XIX-XII) 9,400,9 2330 400 XIX=AH/2.0 2340 IXI=XIX 2350 MII=IXI 2360 IF (XIX-XII) 999,401,999 2370 401 XIX=AK/2.0 2380 IXI=XIX

2390 XII=IXI 2400 IF (XIX-XII) 999,402,999 2412 402 XIX=AL/2.0  $2420$   $IXI=XIX$ 2430 XII=IXI 2440 GO TO 990  $5 XIX = (AH+AK+AL)/2.0$ 2450 2460  $IXI=XIX$ 2470 XII=IXI 2480 GO TO 990  $6$  XIX= $(-AH+AK+AL)/3.0$ 2490 2500 IXI=XIX 2510 XII=IXI 2520 GO TO 990 2530  $7 XIX = (AH-AK+AL)/3.0$ 2540 IXF=XIX  $\sim$  $2550$   $XII = IXI$ 2560 GO TO 990 2570  $8$  XIX= $(AH-AK)/3.0$ 2580 IXI=XIX 2590 XII=IXI 2600 GO TO 990 2610 9 IF(AL) 14, 91, 14 2620  $91$   $IN=12+1$ 2630 60 TO (14,10,11,12,13), IN 10 XIX=AH/2.0 2640 2650 GO TO 131 2660  $11$  XIX=AK/2.0 2670 60 10 131 2680  $12$   $XIX = (AH+AK)/2.0$ 2690 GO TO 131  $13$  XIX=(AH+AK)/4.0 2700 2710 IXI=XIX  $2720$   $x11=1X1$ . 2730 IF (XIX-XII) 999,11,999 2740  $131$   $1 \times 1 = \times 1 \times$ 2750 XII=IXI 2760 IF (XIX-XII) 999,14,999 2770 14 IF (AK) 19, 141, 19  $141$  IN= $13+1$ 2780 2790 GO TO (19,15,16,17,18), IN 15 XIX=AH/2.0 2800 2810 GO TO 181  $16$  XIX=AL/2.0 2820 2830 GO TO 181 2840  $17$  XIX=(AH+AL)/2.0 2850 GO TO 181  $18$  XIX= $(AH+AL)/4.0$ 2860 2870 IXI=XIX 2880 XII=IXI 2890 IF (XIX-XII) 999,16,999 2900  $181$   $IXI=XIX$ 2910 X11=1XI 2920 IF (XIX-XII) 999,19,999 19 IF (AH) 24, 191, 24 2930 2940  $191$   $IN=14+1$ 2950 60 TO (24,20,21,22,23), IN 20 XIX=AK/2.0 2960 2970 GO TO 231 2980  $21$  XIX=AL/2.0 2990 GO TO 231 3000 22 XIX=(AK+AL)/2.0

3010 GO TO 231 3020 23  $XIX = (AK+AL)/4.0$  $3030$   $1\times1=1\times1$ 3040 XII=IXI 3050 IF (XIX-XII) 999,21,999 30.60  $231$   $IXI = XIX$ 3070 XII=IXI 3080 IF (XIX-XII) 999,24,999 24 IF (AH-AK) 124,25,124 3090 3100  $25$  IN=I5+1 60 TO(124,26,27,2711), IN 3110 3120 26 XIX=AL/2.0 313060 TO 271 3140  $27$  XIX=(2.0\*AH+AL)/4.0 3150 GO TO 271  $3160 2711 XIX = (AH+AL)/2.0$ <br> $3170 271 IXI = XIX$ 3180 XII=IXI 3190 IF (XIX-XII) 999,124,999 124 IF (AK-AL) 224, 125, 224 3200 3210  $125$  IN=19+1 3220 GO TO (224,126,127), IN 3230 126 XIX=AH/2.0 3240 GO TO 1271 3250  $127$  XIX= $(AH+2.0*AL)/4.0$ 3260  $1271$   $1\times1=\times1\times$  $3270$   $XII = IXI$ 3280 IF (XIX-XII) 999,224,999 3290 224 IF (AH-AL) 28,225,28  $225$  IN=I7+1 3300 3310 GO TO (28,226,227), IN 226 XIX=AK/2.0 3320 3330 GO TO 2271 227 XIX=(2.0\*AH+AK)/4.0 3340 3350  $2271$   $IXI=XIX$ 3360 XII=IXI 3370 IF (XIX-XII) 999,28,999 28 IF (AH+AK) 128,29,128 3380 3390  $29 IN = 16 + 1$ 3400 GO TO (31,30,301), IN 3410 30 XIX=AL/2.0 3420 GO TO 302. 301 XIX=(2.0\*AH+AL)/4.0 3430  $302$   $IXI = XIX$ 3440  $3450$  XII=IXI 3460 IF (XIX-XII) 999,128,999 128 IF(AK+AL) 228, 129, 228 3470 3480  $129$   $IN=110+1$ 3490 GO TO (228, 130, 132), IN 3500  $130$   $XIX=AH/2.0$ 3510 GO TO 1311 3520  $132$  XIX= (AH+2.0\*AK)/4.0  $1311$   $1\times1=\times1\times$ 3530 3540 XII=IXI 3550 IF (XIX-XII) 999,228,999 228 IF (AH+AL) 31,229,31 3560  $229$   $IN = 18 + 1$ 3570 3580 GO TO (31,230,232), IN 3590 230 XIX=AK/2.0 3600 GO TO 2311 232 XIX=(2.0\*AH+AK)/4. 3610 3620 2311  $IXI=XIX$ 

 $3630$   $XII = IXI$ 3640 IF (XIX-XII) 999,31,999 31 IF (AK) 34,311,34  $3650$ 311 IF (AL) 34,312,34 3660  $312$  IN=I11+1 3670 3680 GO TO (34,32,33), IN 3690 32 XIX=AH/2.0 3700 331  $IXI=XIX$ 3710 XII=IXI 3720 IF (XIX-XII) 999,34,999 3730 33 XIX=AH/4.0 3740 GO TO 331 3750 34 IF (AH)  $37,341,37$ .341 IF (AL) 37,342,37 3760 3770  $342$  IN=I12+1 3780 GO TO (37,35,36), IN 35 XIX=AK/2.0 3790 380 GO TO 361  $36$  XIX=AK/4.0 3810 3820 361 IXI=XIX 3830 XII=IXI 3840 F (XIX-XII) 999,37,999 3850 37 IF (AH) 42,371,42 371 IF AK) 42, 372, 42 3860 3870 372 IN=I13+1 3880 GO TO (42,38,39,40,41), IN 3890 38 XIX=AL/2.0 3900 60 TO 411 39 XIX=AL/3.0 3910 3920 GO TO 411 40 XIX=AL/4.0 3930 3940 GO TO 411 390 41 XIX=AL/6.0 3960  $411$  IXI=XIX  $3970$  XII=IXI 3980 IF (XIX-XII) 999,42,999 3990 42 IN=I14+1 4000 60 T0(6153,6001,6002,6003,6004,6005,6006),IN 4010 6001 XIX=AH/2.0 4020 GO TO 6152 4030 6002 XIX=AL/2.0 40 40 GO TO 6152 4050 6003 XIX=(AH+AK+AL)/4.0 4060 GO TO 6152 470 6004 XIX=(2\*AH+AL)/4.0 4080 GO TO 6152 4090 6005 XIX=(AH-AK)/3.0 4100  $IXI = XIX$  $XII = IXI$ 4110 4120 IF(XIX-XII)999,6012,6153 4130 6012 XIX=AL/2.0 4140 GO TO 6152 4150 6006 XIX=AH/4.0 4160  $IXI = XIX$  $4170$  XII=IXI 4180 IF(XIX-XII)999,6013,999 4190 6013 XIX=AK/4.0 4200 IXI=XIX 4210  $XII = IXI$ 4220 IF(XIX-XII)999,6014,999 4230 6014 XIX=AL/4.0 4240 6152 IXI=XIX

 $4250$   $XII = IXI$ 4260 IF(XIX-XII)999,6153,999 4270 6153 RETURN 4280 END 4290 SUBROUTINE DETSYS. 4300 COMMON LFLAG, IH, IK, IL, II 4310 60 TO(1,2,3,4,5,6,7,8,9), I1 4320 1 PRINT," A-CENTERED LATTICE" 4330 RETURN 4340 2 PRINT," B-CENTERED LATTICE" 4350 RETURN 4360 3 PRINT," C-CENTEREDLATTICE" 4370 RETURN F-CENTERED LATTICE" 4380 4 PRINT," 4390 RETURN - BODY-CENTERED LATTICE" 4400 S.PRINT," 4410 RETURN R-OBVERSE LATTICE" 4420 6 PRINT," 4430 RETURN 4440 7 PRINT," R-REVERSE LATTICE" 4450 RETURN HEXAGONAL LATTICE" 4460 8 PRINT," 4470 RETURN PRIMATIVE LATTICE" 4480 9 PRINT," 4490 RETURN 4500 END

 $21$ 

 $\mathcal{A}_j$  $\frac{3\pi}{12}$ 

## **APPENDIX B**

# **EXTINCTION CODE TABULATION**

The appropriate extinction codes for a crystal structure can be obtained from the International Tables for X-ray Crystallography<sup>(7)</sup> by knowing the space group, the number of equivalent positions, and the Wyckoff notation for the set of equivalent positions. Pearson(6) lists the necessary data for each structure according to Strukturbericht type. The extinction codes for some of the more common Strukturbericht types are as follows:

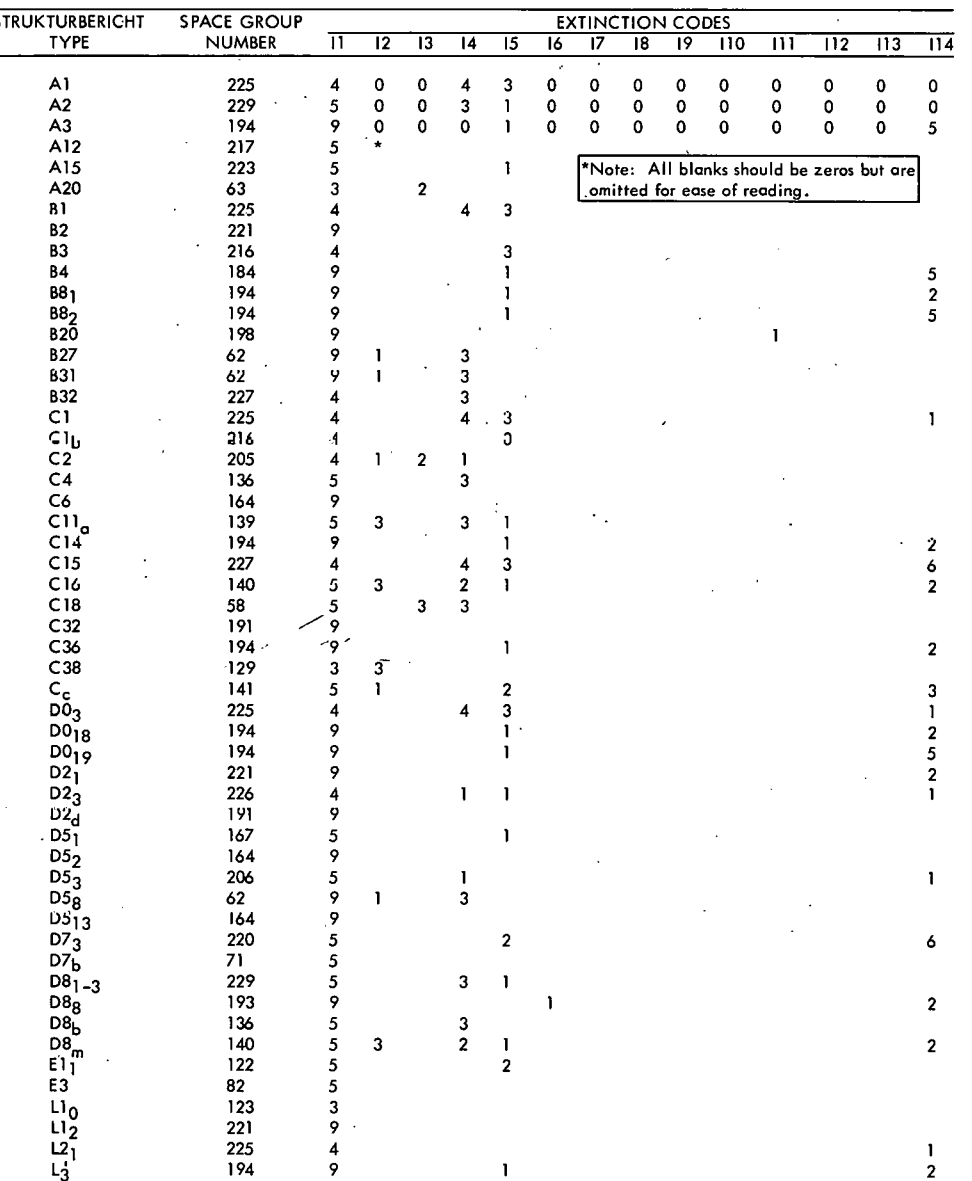

#### **APPENDIX C**

## INPUT AND OUTPUT EXAMPLES

An example of the data in CRDATA is:

 $101$ COPPER 50  $30\quad 3.615.3.615.3.615.90.90.90$ 40 165, 1.54178, 1,0 50 4 60 4

NOTE: If the data are for a run of the source code (CRSFCN), all zeros must be included in the extinction code data.

The ASTM powder diffraction card for copper is:

٨'n

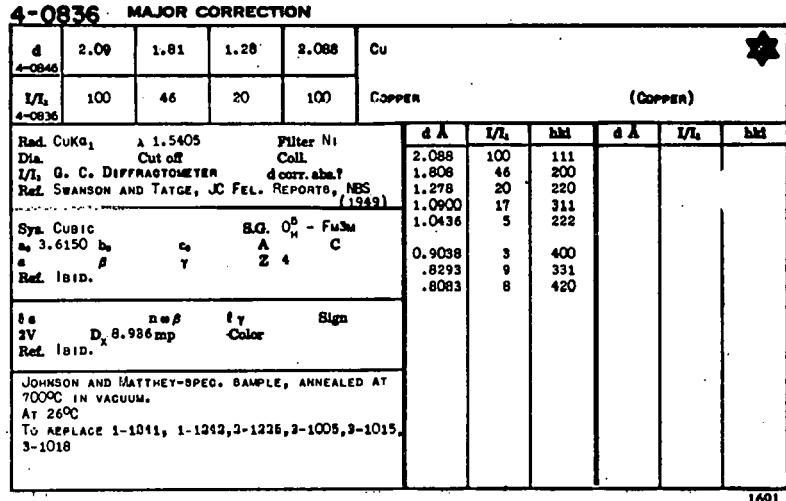

The output from CFOB for the data just given is:

 $24$ 

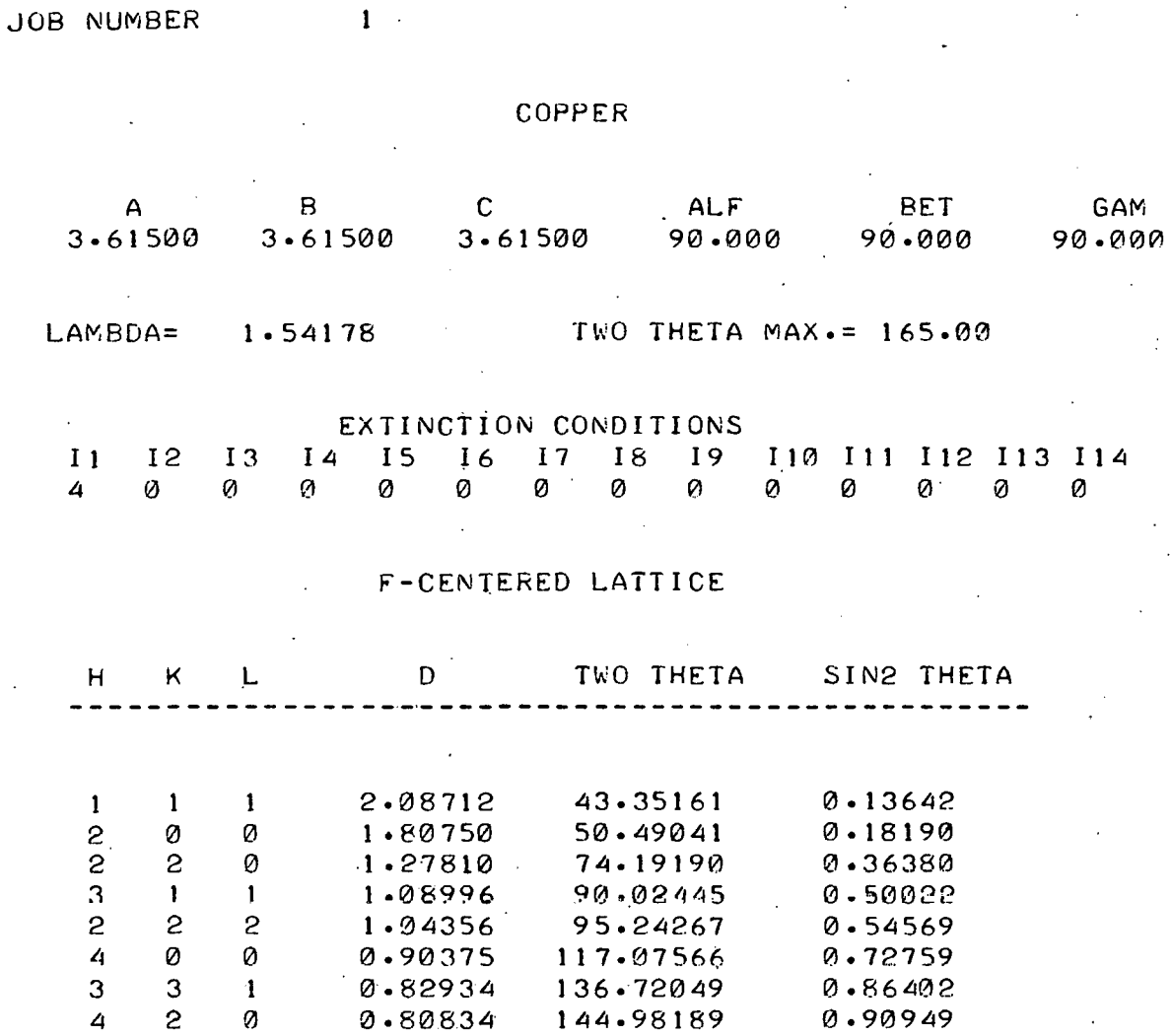

THE NUMBER OF PLANES GENERATED IS

 $\mathbf{g}$ 

 $\sim 10^7$ 

#### REFERENCES

(1) Werkema, G. J.; A Revised FORTRAN IV Program to Calculate Crystallographic Functions, RFP-1329; The Dow Chemical Company, Rocky Flats Division, Golden, Colorado; May 14, 1969.

·•

 $\mathbf{e}_i$ 

•.

- (2) Budelov, P. R. and Cullipher, J. R.; A Basic Language Computer Program for Calculating lnterplanar Spacings, Y-1603; Union Carbide Corporation-Nuclear Division, Oak Ridge Y-12 Plant, Oak Ridge, Tennessee, February 15, 1968.
- (3) Bartram, S. F., Rau, R. C., and Sjodahl, L. J.; DSPACE, A Program to Calculate lnterplanar Spacings from Lattice Parameters, GEMP-680; General Electric, Missile and Space Division, Nuclear Systems Programs, Cincinnati, Ohio; March 11, 1969.
- (4) Smith, D. K.; A Revised Program for Calculating X-Ray Powder Diffraction Patterns, UCRL-50264; Lawrence Radiation Laboratory, University of California, Livermore, California; June 12, 1967 •
- (5) Hermann, 0. W.; MILIN- A FORTRAN Computer Program for Generating lnterplanar Spacings, Unpublished; Union Carbide Corporation-Nuclear Division, Oak Ridge Gaseous Diffusion Plant, Oak Ridge, Tennessee.
- (6) Pearson, W. B.; Handbook of Lattice Spacings and Structures of Metals, 1 (1958); 2 (1967); Pergamon Press, London, England.
- (7) The International Union of Crystallography; International Tables for X-Ray Crystallography, 1, N. F. M. Henry and K. Lunsdale, Editors; the Kynoch Press, Birmingham, England (1965).

¥. Ä.